## Modbus 协议在 SDWb 串口屏上的实现方法

 $-L$ ua 入门概述  $2$ 

Modbus 是为使用 PLC 通信而制定的一种串[行通信协议。](https://baike.baidu.com/item/%E9%80%9A%E4%BF%A1%E5%8D%8F%E8%AE%AE?fromModule=lemma_inlink)目前已经 成为工业自动化领域通信协议的业界标准,是工业控制现场不同电子 设备之间常用的连接方式。

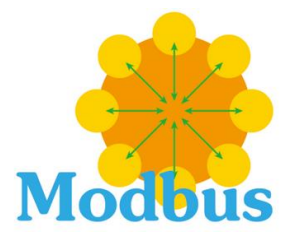

中 显

SDWb 系列串口屏通过 Lua 脚本编程功能, 提供了 Modbus 协议专用的 API 功能函数, 全面实 现对 Modbus 串口协议的支持,包括 Modbus RTU 主机、Modbus RTU 从机、Modbus ASCII 主机、 Modbus ASCII 从机等多种模式,方便串口屏与各种 PLC 等不同电子设备的连接。

## 一. 串口工作模式设置

通过下述 API 接口函数, 设置串口工作模式。正确设置串口号、以及串口工作协议等。串口 0 默认为 VGUS 指令集协议, 可以配置为 Modbus 协议。串口 1 不支持 Modbus 协议。

com\_set\_work\_mode(com\_num,work\_protocol,baudrate,format)

com\_num: 串口编号。编号范围 0-1。

work protocol: 设置工作协议。//仅串口 0 支持设置,串口 1 固定为自由协议

- 0: VGUS 指令集协议。 //串口 0 默认模式
- 1:自定义串口协议。
- 2: ModbusRTU 从机。
- 3: ModbusASCII 从机。
- 4: ModbusRTU 主机。
- 5: ModbusASCII 主机。

baudrate:设置串口波特率。

com format: 设置串口格式。

## 二. Modbus 主机 API 函数

串口 0 工作在 Modbus 主机模式, 通过调用下列 API 接口函数, 主动触发一次 Modbus 串口指 令传输。

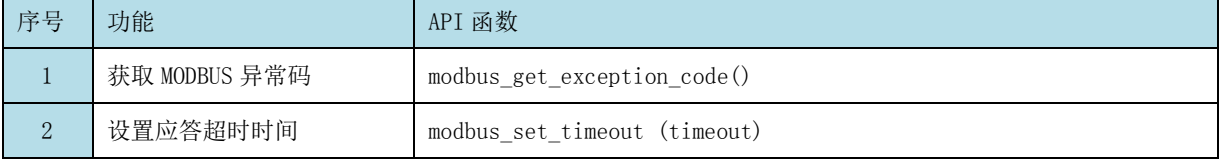

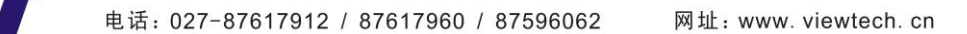

■ 品质至上 科技领先 用心服务 诚信经营 一

| 3                | 读线圈 (01 功能码)    | modbus fun 01(slave, addr, quantity, coils)      |
|------------------|-----------------|--------------------------------------------------|
| $\overline{4}$   | 读离散输入 (02 功能码)  | modbus fun $02$ (slave, addr, quantity, input)   |
| $\overline{5}$   | 读保持寄存器 (03 功能码) | modbus fun 03(slave, addr, quantity, regs)       |
| $6 \overline{6}$ | 读输入寄存器 (04 功能码) | modbus fun 04(slave, addr, quantity, input regs) |
| $\overline{7}$   | 写单个线圈 (05 功能码)  | modbus fun 05(slave, addr, status)               |
| 8                | 写单个寄存器 (06 功能码) | modbus_fun_06(slave, addr, reg)                  |
| 9                | 写多个线圈 (15 功能码)  | modbus fun 15(slave, addr, quantity, coils)      |
| 10               | 写多个寄存器 (16 功能码) | modbus fun 16(slave, addr, quantity, regs)       |
| 11               | 屏蔽写寄存器 (22 功能码) | modbus_fun_22(slave, addr, And_Mask, Or_Mask)    |

## 三. Modbus 从机实现方法

串口 0 工作在 Modbus 从机模式,仅需设置从机地址、和串口工作模式。当串口工作模式设 置为 Modbus 从机模式时, SDWb 串口屏会根据接收到的 Modbus 指令, 自动做相应的应答处理, 整个过程无需 lua 脚本参与。

设置 Modbus 从机设备地址的 API 函数: modbus\_set\_salveaddr (salve)

slave:作为 Modbus 从机(RTU 或 ASCII)使用时的设备 ID。范围 1-255。默认值 1。

返回值:无。

注意事项:该API 需要在初始化回调中调用。仅设置一次。

参考文档:

《基于 VGUS 的 Lua 脚本使用说明》

《Lua 入门概述 1——Lua 脚本可以在 SDWb 串口屏上实现哪些功能》

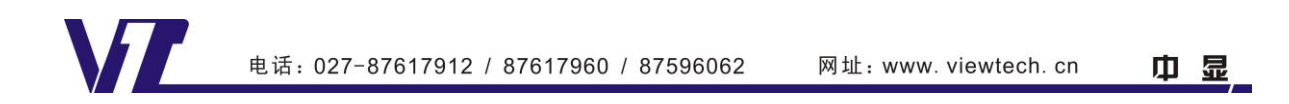